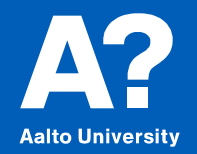

# **Vibration measurement of a rotor utilizing strain gauges**

#### **Project in virtually**

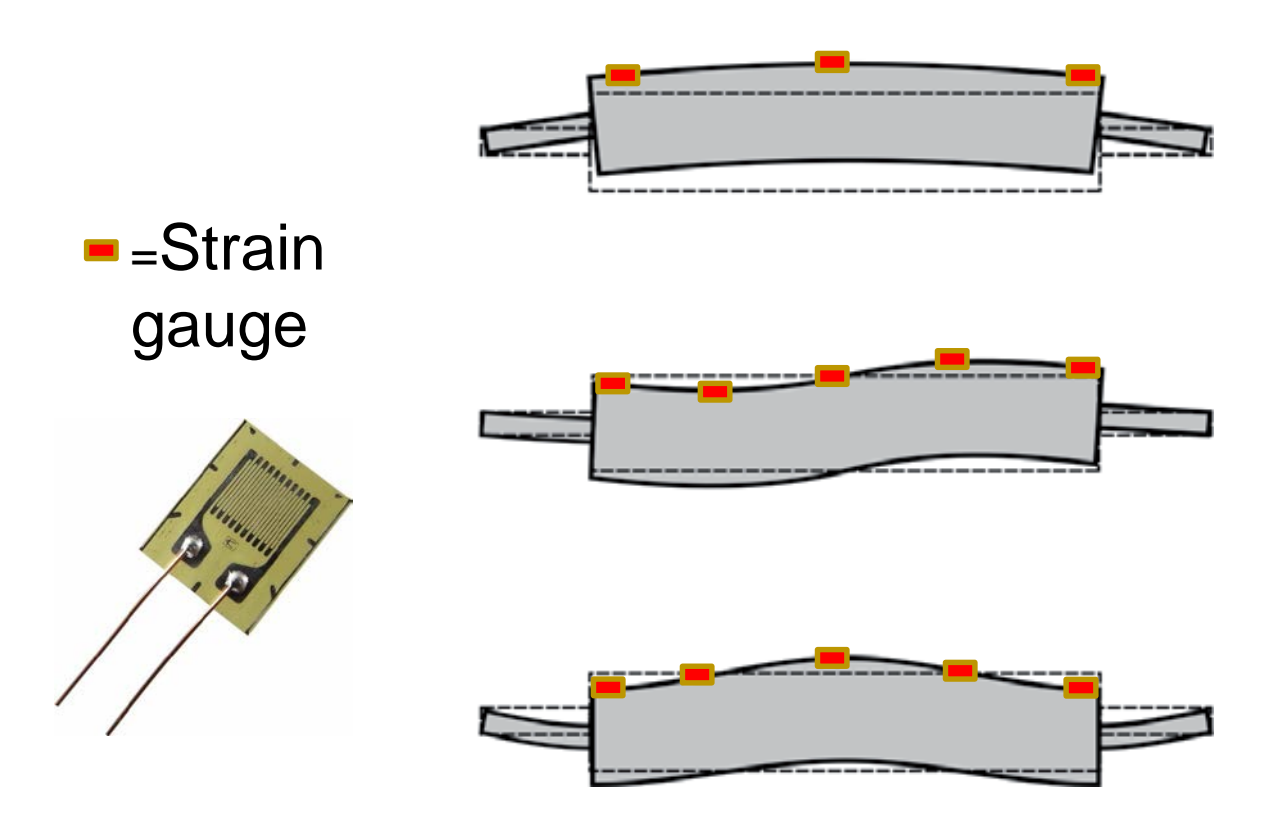

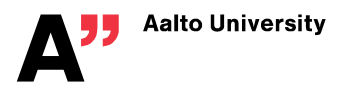

### **Project tasks**

- **1. Build a test bench, which includes a rotor, electric drive, measurement equipment etc.**
- **2. Mount and connect strain gauges (wireless system)**
- **3. Design a measurement program (labview?)**
- **4. Find correlation between measured data and the movement of a rotor. Results can be validated with laser.**
- **5. At the end of the project you have a device, which can measure movement of the outer surface of the rotor in different sections**

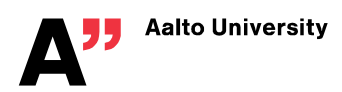

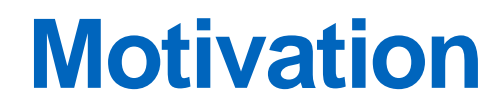

**For example…**

**in the paper industy, there is hundreds of paper machine rolls forming the paper.**

**The movement of the outer surface of a paper machine roll affects directly to the paper quality. The movement is copied straight to the paper.**

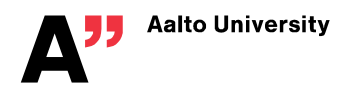

#### **Questions?**

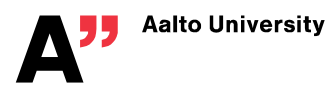

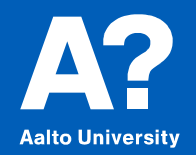

## **Loading device for a paper machine roll to simulate paper track**

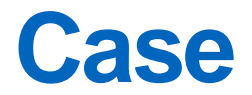

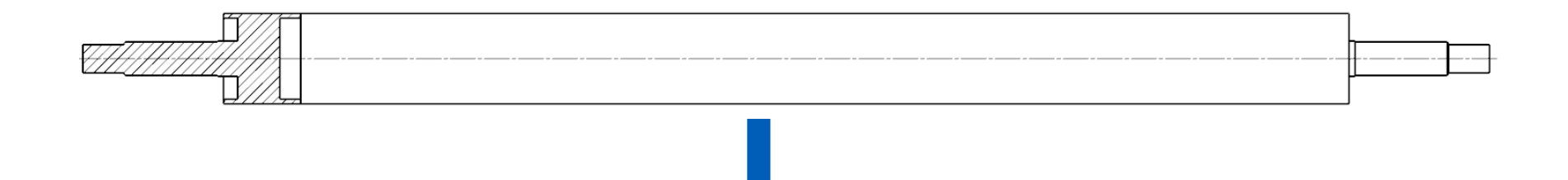

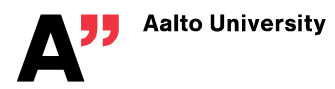

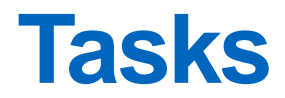

- **1. Build a functioning loading mechanism (pneumatic?)**
- **2. Design control system, which can change the developed force of the device**
- **3. Implement the device to a paper machine roll in K4 building**

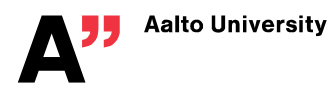

#### **Questions?**

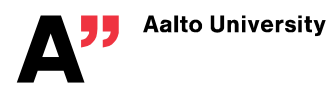